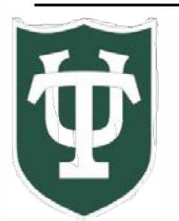

## **Tulane University**

## **Event Management System**

About **EMS:** As of July 2023, EMS is the University's space scheduling system.

**The EMS Web App** is used to:

- Discover which locations may be available for request on a particular date and time
- To request spaces
- To keep track of your reservations and requests.

*Please note: spaces available for view in EMS may initially be limited as we onboard the new system.* 

## Signing Onto the **EMS Web App:**

- Visit https://ems.tulane.edu/
- Users can login using your Tulane Username (without the @tulane.edu ) and Tulane password.

## *Overview* **&** *Accessing EMS*

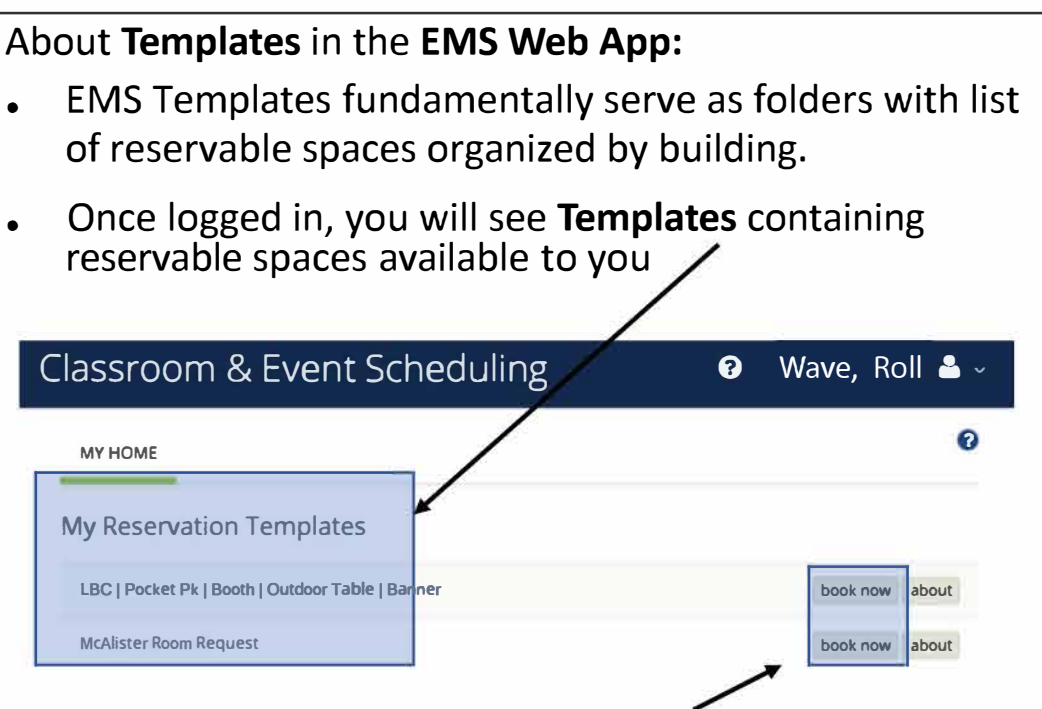

• Click book now to access the **Template**

As of July 2023, the **Reservation Templates** includes Registrar spaces and event spaces.

You may also see a **Template** specific to your department spaces